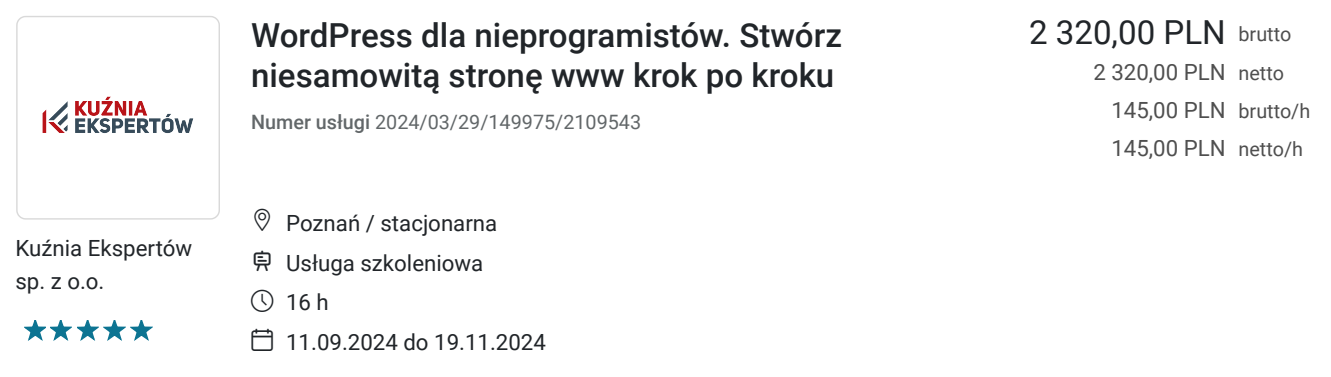

# Informacje podstawowe

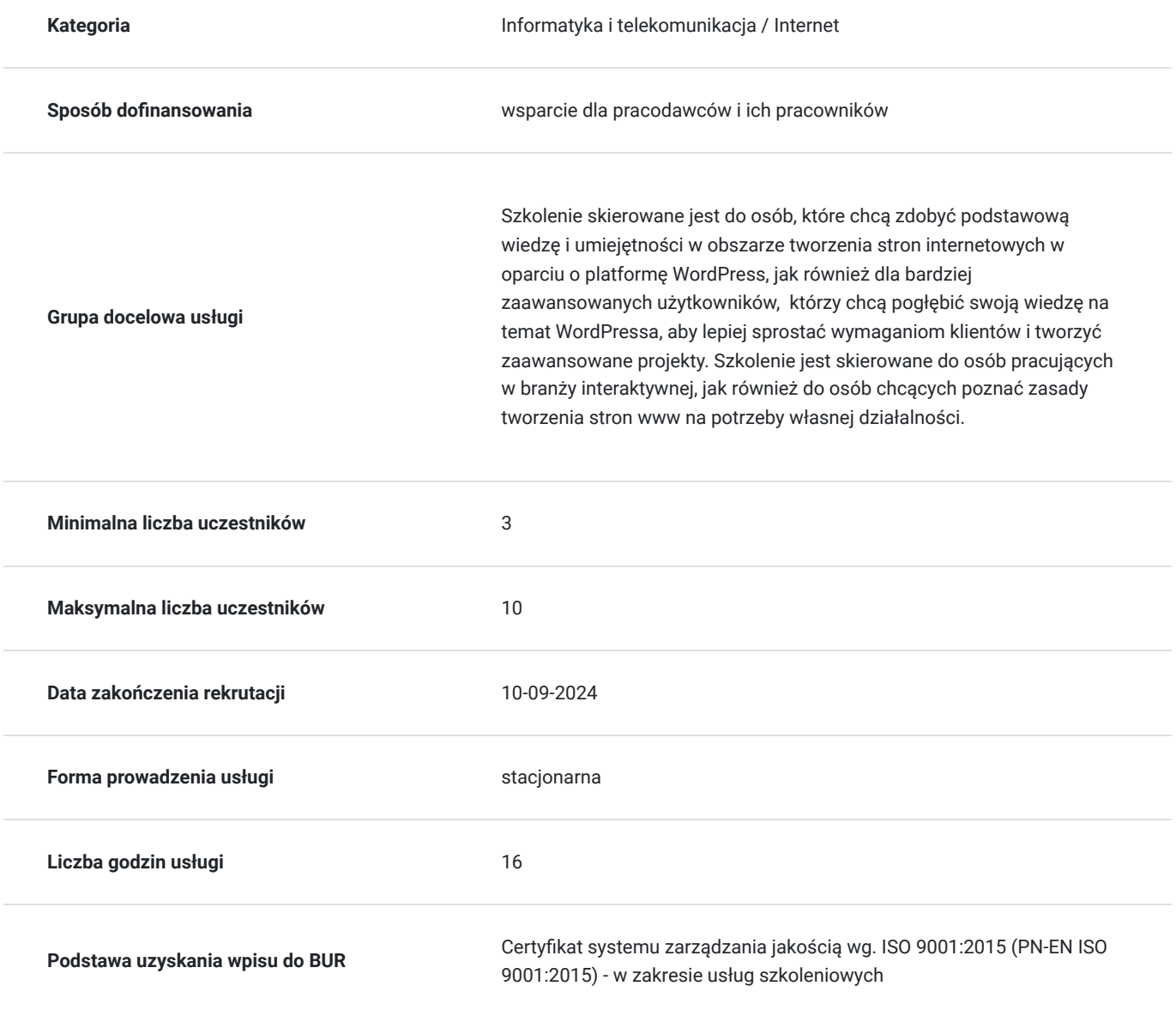

# Cel

**Cel edukacyjny**

Celem szkolenia jest wykształcenie u uczestników umiejętności pracy z platformą WordPress, umożliwiających samodzielne tworzenie, modyfikowanie i zarządzanie stronami internetowymi, a także zwiększenie efektywności ich działań w Internecie poprzez wykorzystanie narzędzi dostępnych w WordPressie.

### **Efekty uczenia się oraz kryteria weryfikacji ich osiągnięcia i Metody walidacji**

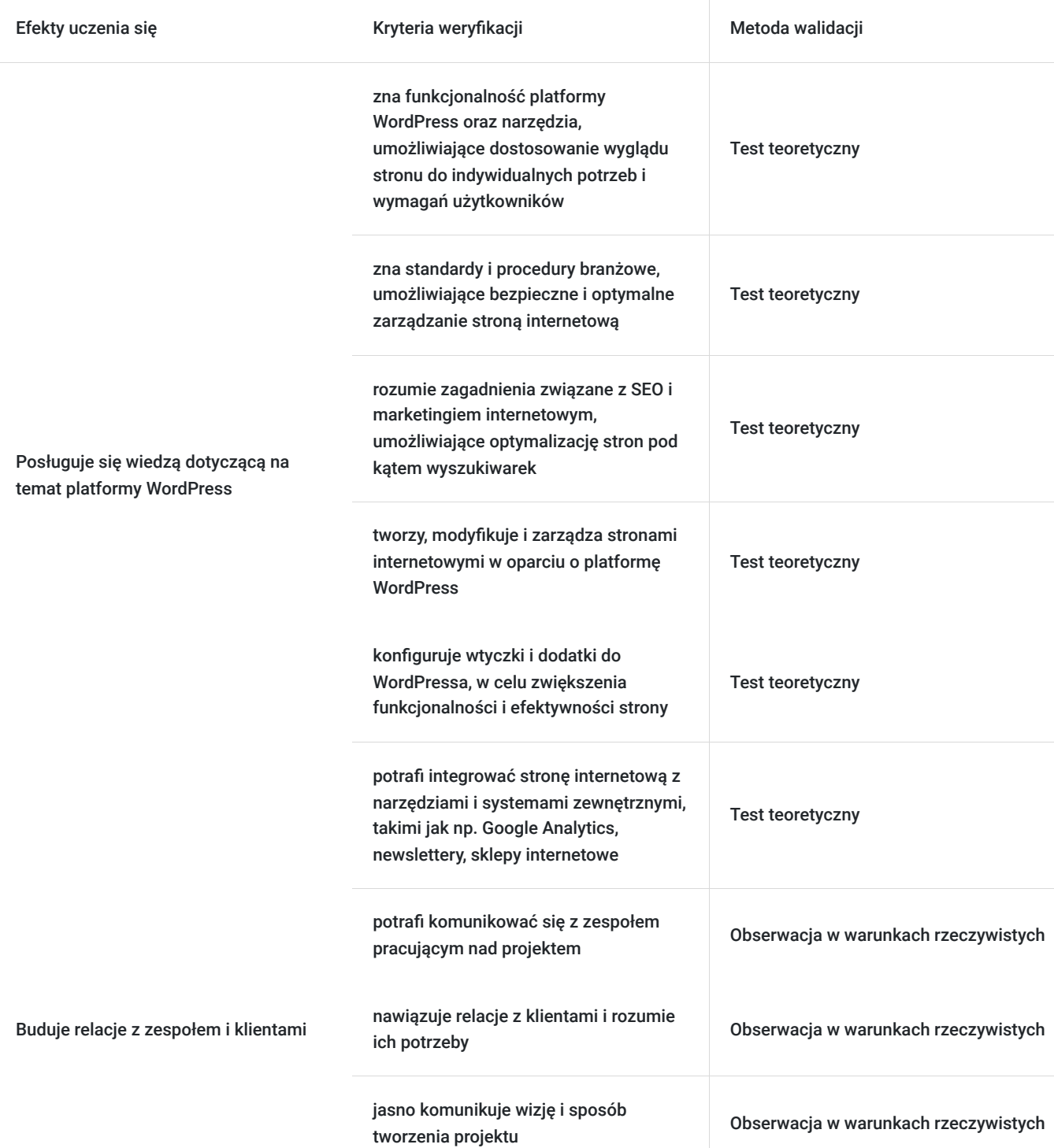

## Kwalifikacje

### **Kompetencje**

Usługa prowadzi do nabycia kompetencji.

#### **Warunki uznania kompetencji**

Pytanie 1. Czy dokument potwierdzający uzyskanie kompetencji zawiera opis efektów uczenia się?

Tak, dokument potwierdzający uzyskanie kompetencji zawiera opis efektów uczenia się.

Pytanie 2. Czy dokument potwierdza, że walidacja została przeprowadzona w oparciu o zdefiniowane w efektach uczenia się kryteria ich weryfikacji?

Tak, dokument potwierdza, że walidacja została przeprowadzona w oparciu o zdefiniowane w efektach uczenia się kryteria ich weryfikacji.

#### Pytanie 3. Czy dokument potwierdza zastosowanie rozwiązań zapewniających rozdzielenie procesów kształcenia i szkolenia od walidacji?

Tak, dokument potwierdza zastosowanie rozwiązań zapewniających rozdzielenie procesów kształcenia i szkolenia od walidacji.

## Program

#### **Dzień 1**

#### **Blok 1: Wstęp do WordPressa**

- Omówienie podstawowych pojęć związanych z WordPressem
- Przegląd interfejsu użytkownika i funkcjonalności WordPressa
- Instalacja i konfiguracja WordPressa na serwerze
- Tworzenie i publikowanie pierwszego posta

#### **Blok 2: Dostosowanie wyglądu strony**

- Wybór i instalacja szablonu strony
- Personalizacja motywu za pomocą opcji WordPressa
- Dodawanie elementów strony, takich jak menu, nagłówek, stopka
- Wprowadzenie zmian w kodzie CSS strony

#### **Blok 3: Konfiguracja wtyczek i dodatków**

- Przegląd najważniejszych wtyczek i dodatków do WordPressa
- Instalacja i konfiguracja wtyczek niezbędnych do poprawnego działania strony
- Wprowadzenie zmian w kodzie strony za pomocą dodatków

#### **Blok 4: Zarządzanie treścią na stronie**

- Dodawanie, edycja i usuwanie stron i postów
- Zarządzanie kategoriami i tagami
- Tworzenie i zarządzanie galeriami obrazków
- Wprowadzanie zmian w kodzie HTML i CSS strony

#### **Dzień 2**

#### **Blok 1: Bezpieczeństwo i optymalizacja WordPressa**

- Zapewnienie bezpieczeństwa strony internetowej w oparciu o standardy branżowe
- Optymalizacja kodu strony w celu poprawy szybkości ładowania
- Wprowadzanie zmian w plikach konfiguracyjnych WordPressa
- Regularne wykonywanie kopii zapasowych strony internetowej

#### **Blok 2: Integracja z narzędziami i systemami zewnętrznymi**

- Integracja strony internetowej z Google Analytics i innymi narzędziami analitycznymi
- Konfiguracja i integracja systemów newsletterów i e-commerce z WordPressem
- Wprowadzenie zmian w kodzie strony za pomocą dodatków

#### **Blok 3: SEO i marketing internetowy**

- Wprowadzenie podstawowych pojęć związanych z SEO i marketingiem internetowym
- Wykorzystanie narzędzi WordPressa do optymalizacji strony pod kątem wyszukiwarek
- Promocja strony internetowej w Internecie za pomocą social media i reklam Google Ads
- Analiza wyników kampanii marketingowych i optymalizacja działań

#### **Blok 4: Praktyczne warsztaty**

- Przeprowadzenie ćwiczeń praktycznych
- Praca z gotowymi projektami i szablonami stron
- Tworzenie stron od podstaw w oparciu o wymagania klienta
- Prezentacja najlepszych praktyk w pracy z WordPressem

## Harmonogram

Liczba przedmiotów/zajęć: 0

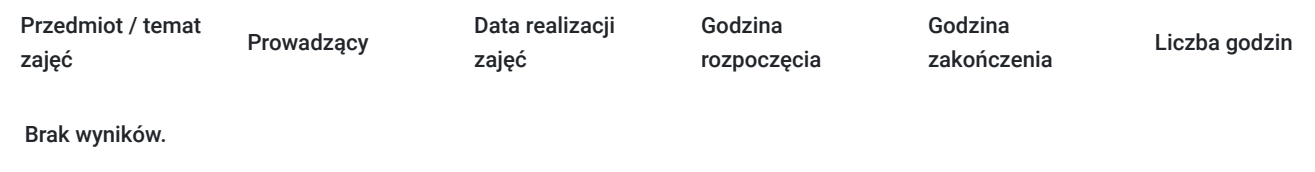

## Cennik

#### **Cennik**

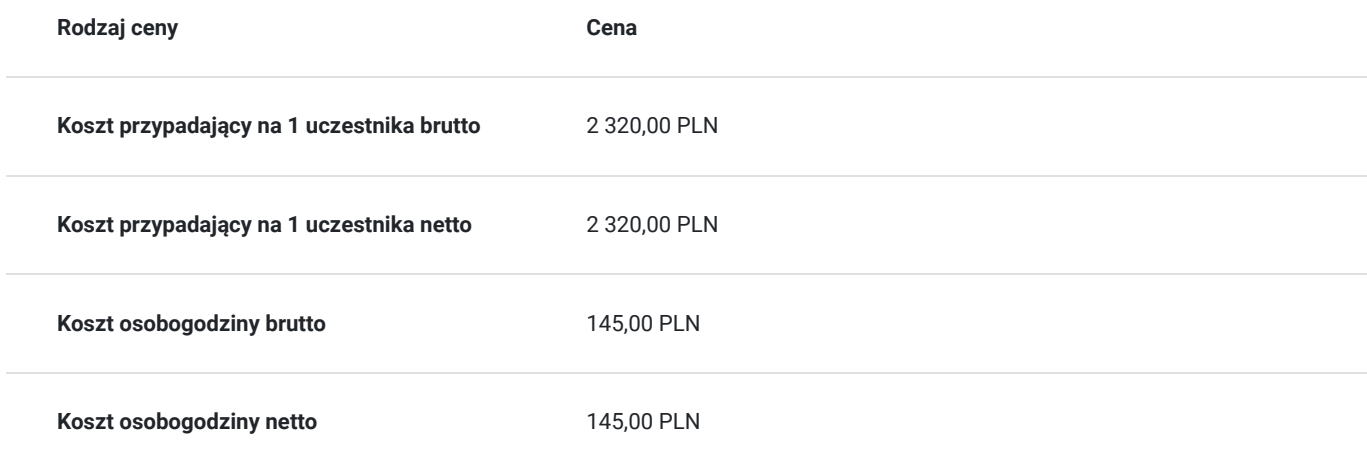

## Prowadzący

Liczba prowadzących: 1

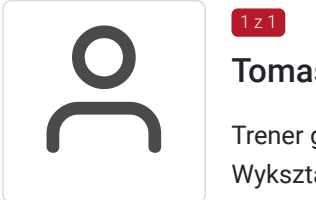

### Tomasz Kościański

 $1z1$ 

Trener grafiki komputerowej / operator DTP / webdesigner / webmaster . Wykształcenie wyższe. Absolwent Uniwersytetu im. Adama Mickiewicza w Poznaniu. Od 2002 zdobywał doświadczenie przy projektowaniu serwisów internetowych jako grafik oraz koder

(XHTML, HTML, CSS, W3C) dla wielkopolskich firm z branży IT oraz poprzez hobbistyczną realizację własnych projektów graficznych. Jako szkoleniowiec przeprowadził ponad 6000 godzin szkoleń w wielu tematach związanych z branżą IT. Tworząc dziesiątki stron WWW, rozwinął swoje zdolności i poszerzył wiedzę z zakresu projektowania interfejsów oraz grafiki.

Od 15 lat pracuje na stanowisku operatora DTP. Przez ten czas opanował wiele technik druku (offset, flexo, uszlachetniania druku itp.).

W swojej pracy biegle posługuje się programami graficznymi takimi jak: Adobe Photoshop, Adobe Illustrator, Adobe InDesign, QuarkXPress, Acrobat, Dreamwaver, Corel Draw, Affinity Designer Affinity Designer, Affinity Photo, Affinity Publisher oraz tworzenia stron www - Wordpress, Joomla, Drupal, HTML i CSS. Posiada ukończony kurs kształcenia pedagogicznego przedmiotów ścisłych dla szkół podstawowych, gimnazjów i szkół średnich.

# Informacje dodatkowe

### **Informacje o materiałach dla uczestników usługi**

Uczestnicy otrzymują skrypt z materiałami do samodzielnego utrwalenia materiału, prezentację ze szkolenia, a także certyfikat szkolenia. Organizator szkolenia zapewnia też wsparcie techniczne lub merytoryczne w postaci 1- godzinnych konsultacji. Ze wsparcia można skorzystać w okresie do 6 miesięcy od daty zakończenia szkolenia.

### **Informacje dodatkowe**

Przed zapisaniem na szkolenie prosimy o wcześniejszy kontakt.

# Adres

ul. Cienista 4 60-587 Poznań woj. wielkopolskie

Szkolenie może odbywać się w siedzibie przedsiębiorstwa lub w siedzibie realizatora usługi.

### **Udogodnienia w miejscu realizacji usługi**

- Klimatyzacja
- Wi-fi

## Kontakt

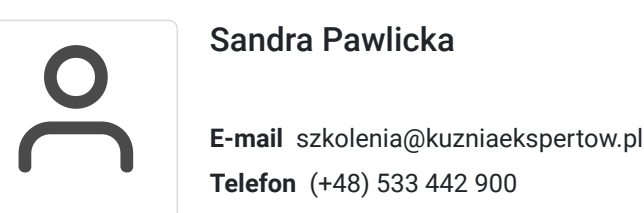